*Asset Management Formulas...* 1/10

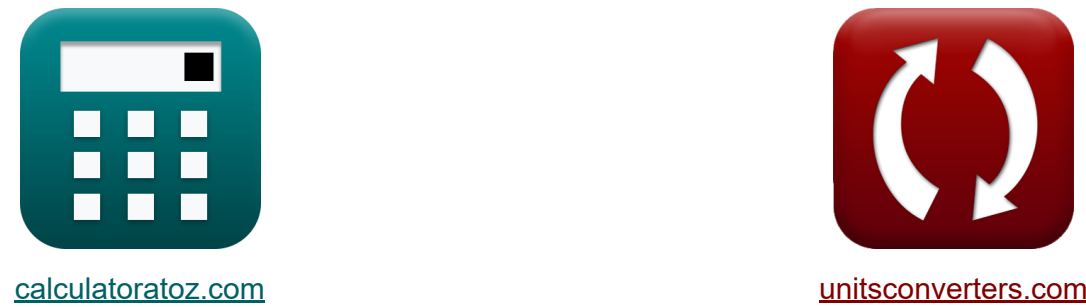

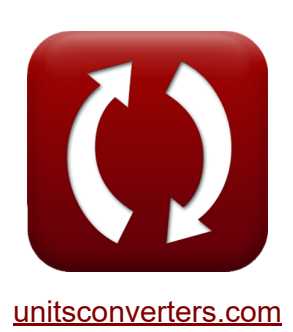

# **Gestão de ativos Fórmulas**

[Calculadoras!](https://www.calculatoratoz.com/pt) Exemplos! [Conversões!](https://www.unitsconverters.com/pt)

Exemplos!

marca páginas **[calculatoratoz.com](https://www.calculatoratoz.com/pt)**, **[unitsconverters.com](https://www.unitsconverters.com/pt)**

Maior cobertura de calculadoras e crescente - **30.000+ calculadoras!** Calcular com uma unidade diferente para cada variável - **Conversão de unidade embutida!**

Coleção mais ampla de medidas e unidades - **250+ medições!**

Sinta-se à vontade para COMPARTILHAR este documento com seus amigos!

*[Por favor, deixe seu feedback aqui...](https://docs.google.com/forms/d/e/1FAIpQLSf4b4wDgl-KBPJGChMJCxFlqrHvFdmw4Z8WHDP7MoWEdk8QOw/viewform?usp=pp_url&entry.1491156970=Gest%C3%A3o%20de%20ativos%20F%C3%B3rmulas)*

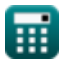

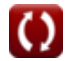

#### **Lista de 17 Gestão de ativos Fórmulas**

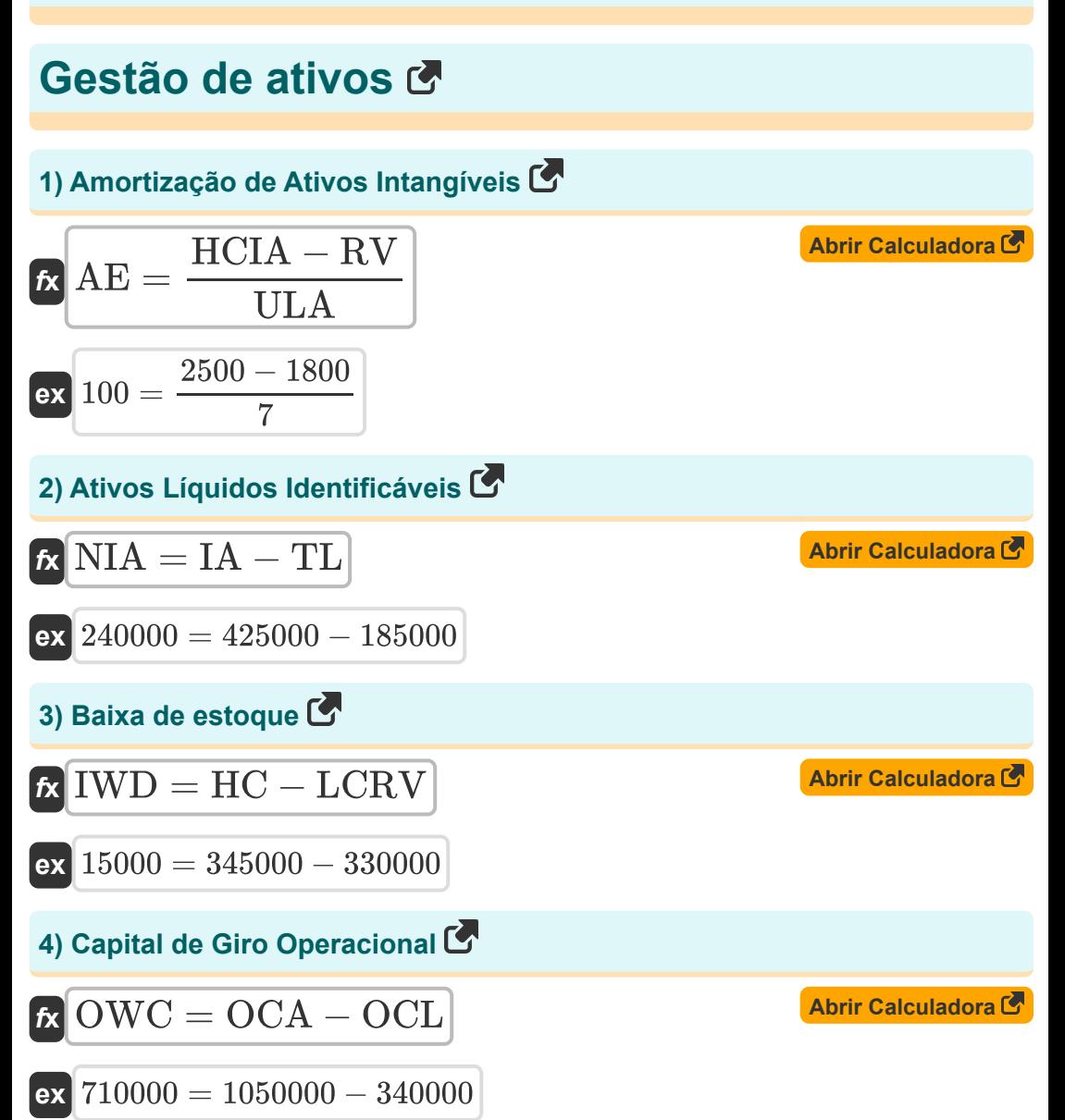

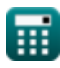

*Asset Management Formulas...* 3/10

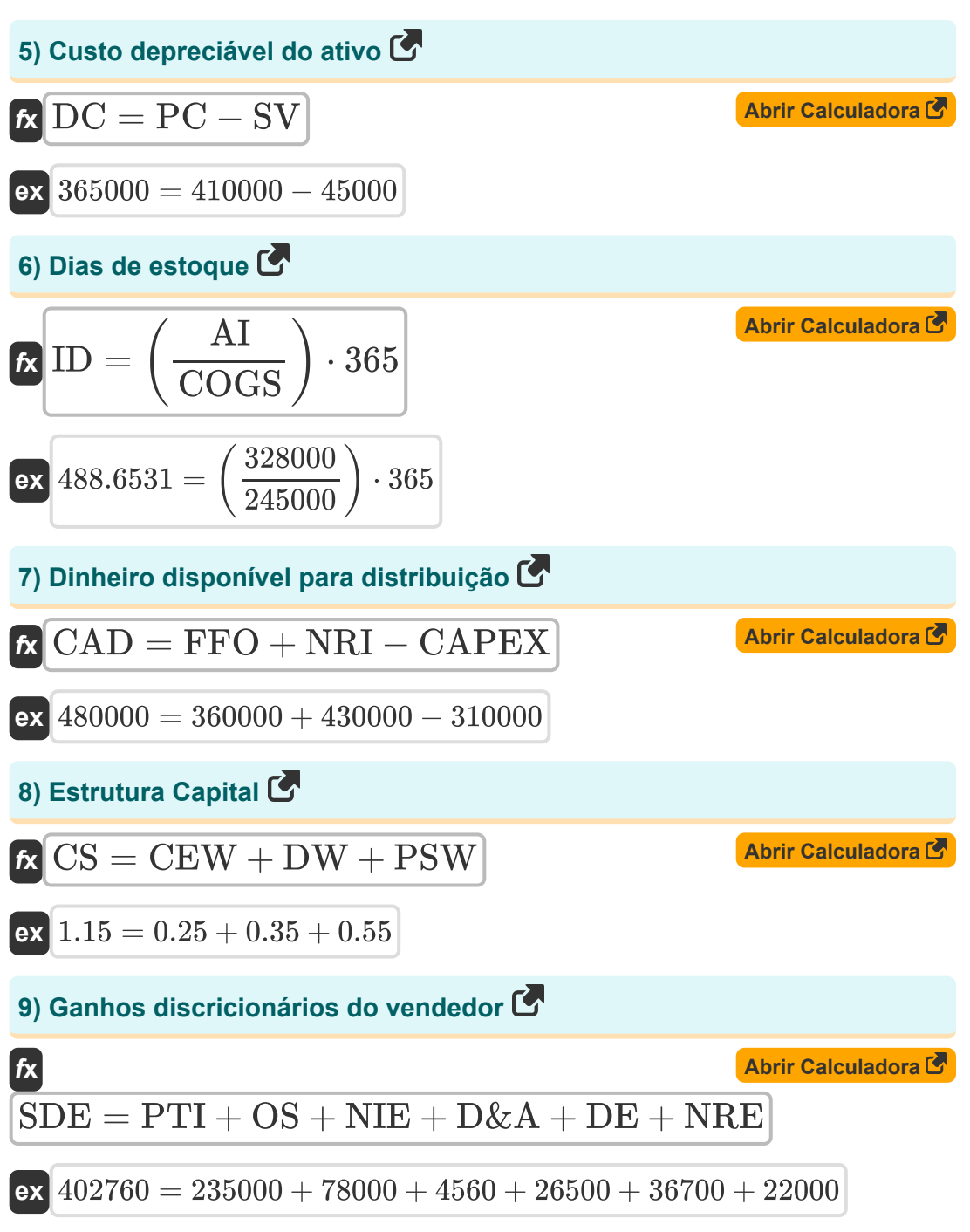

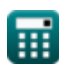

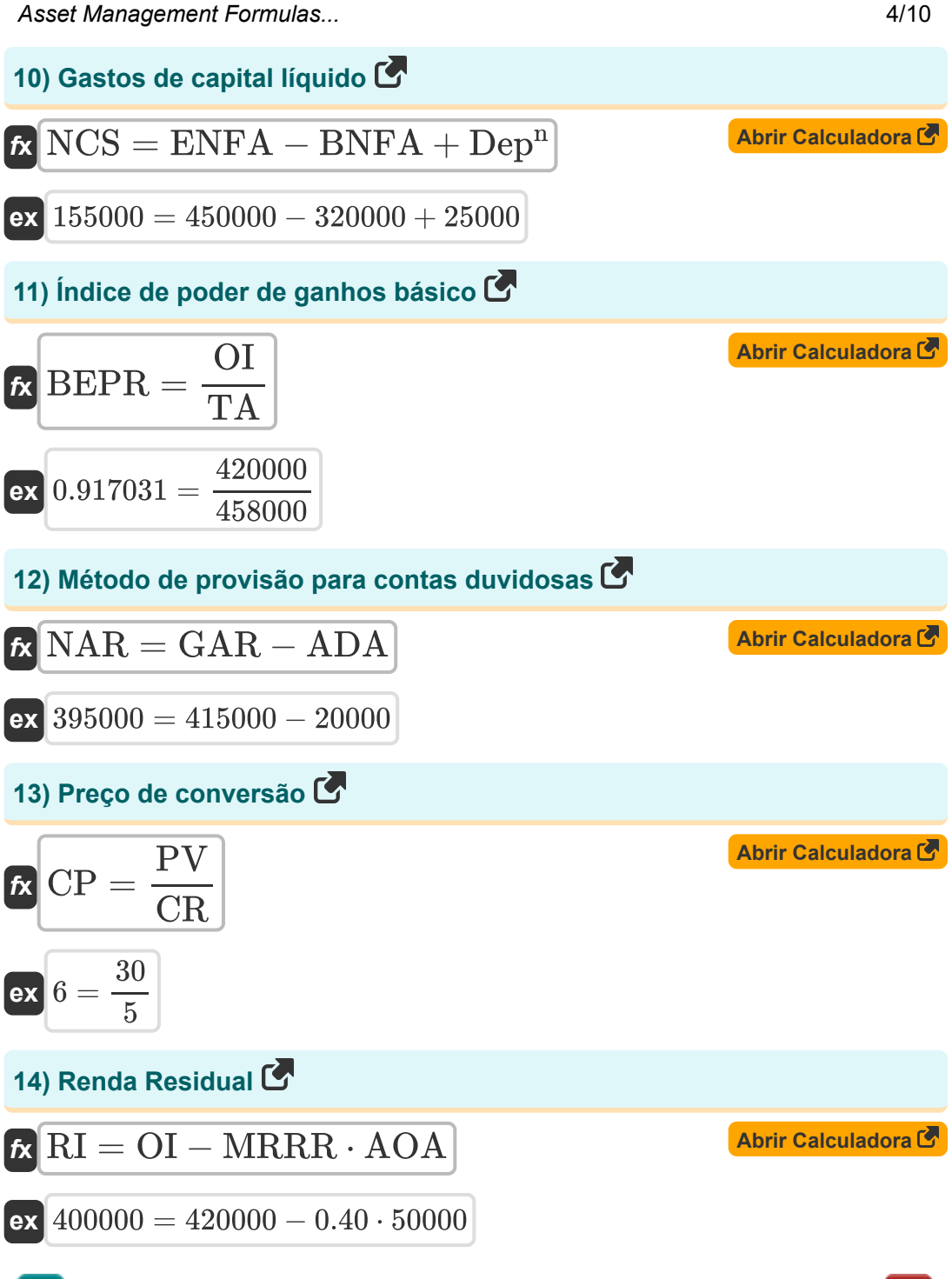

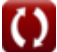

**Asset Management Formulas... 5/10** 

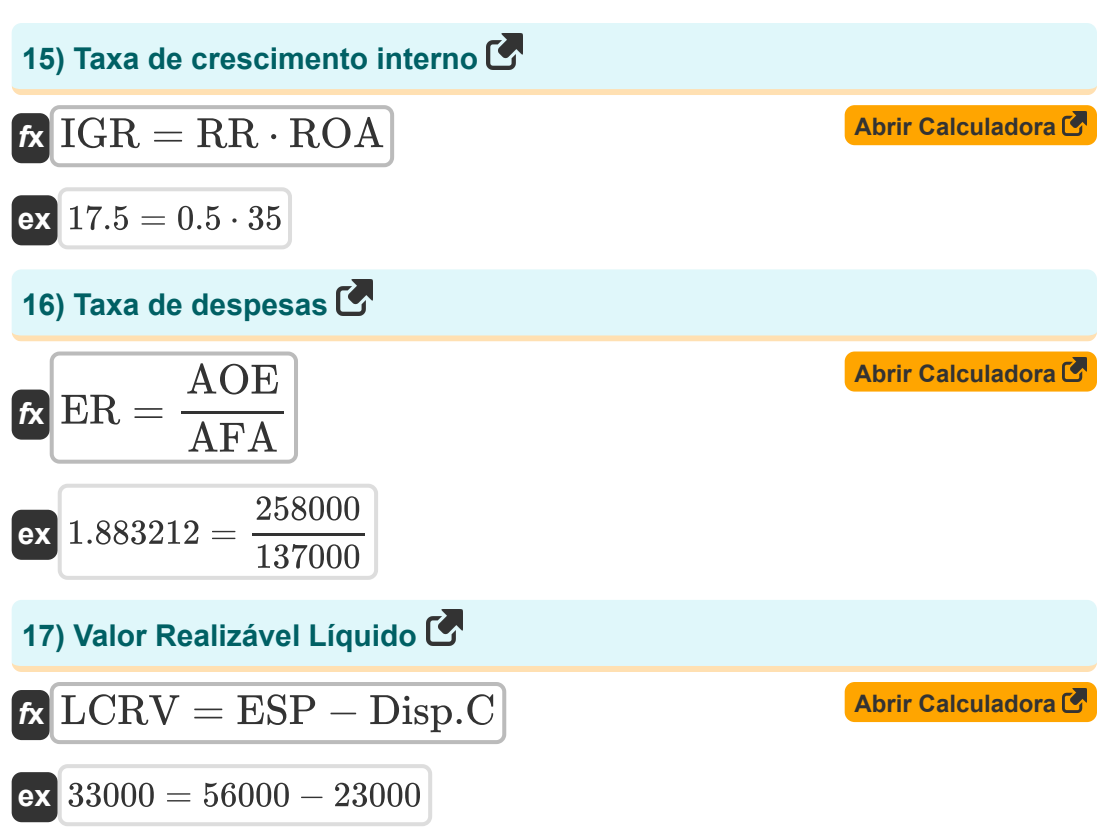

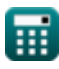

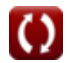

## **Variáveis Usadas**

- **ADA** Provisão para devedores duvidosos
- **AE** Despesa de amortização
- **AFA** Ativos médios do fundo
- **AI** Estoque médio
- **AOA** Ativos operacionais médios
- **AOE** Despesas Operacionais Anuais  $\bullet$
- **BEPR** Índice de poder de ganhos básico  $\bullet$
- **BNFA** Ativos fixos líquidos iniciais
- **CAD** Dinheiro disponível para distribuição
- **CAPEX** Despesas de capital
- **CEW** Peso do patrimônio líquido
- **COGS** Custo de bens vendidos
- **CP** Preço de conversão  $\bullet$
- **CR** Taxa de conversão
- **CS** Estrutura Capital
- **D&A** Depreciação e amortização
- **DC** Custo Depreciável  $\bullet$
- **DE** Despesas Discricionárias  $\bullet$
- **Dep<sup>n</sup>** Depreciação  $\bullet$
- **Disp.C** Custos de descarte  $\bullet$
- **DW** Peso da dívida
- **ENFA** Fim dos Ativos Fixos Líquidos
- **ER** Taxa de despesas
- **ESP** Preço de venda esperado

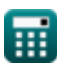

**Asset Management Formulas...** *Asset Management Formulas...* 

- **FFO** Fundos de Operações
- **GAR** Contas a receber brutas  $\bullet$
- **HC** Custo histórico
- **HCIA** Custo Histórico do Ativo Intangível  $\bullet$
- **IA** Ativos identificáveis
- **ID** Dias de estoque  $\bullet$
- **IGR** Taxa de crescimento interno  $\bullet$
- **IWD** Anote o estoque  $\bullet$
- **LCRV** Menor custo ou valor realizável líquido  $\bullet$
- **MRRR** Taxa mínima de retorno exigida  $\bullet$
- **NAR** Contas a receber líquidas  $\bullet$
- **NCS** Gastos de capital líquido  $\bullet$
- **NIA** Ativos Líquidos Identificáveis  $\bullet$
- **NIE** Despesas líquidas de juros  $\bullet$
- **NRE** Despesas Não Recorrentes  $\bullet$
- **NRI** Itens não recorrentes  $\bullet$
- **OCA** Ativos Circulantes Operacionais
- **OCL** Passivo Circulante Operacional
- **OI** Lucro Operacional  $\bullet$
- **OS** Salário do Proprietário
- **OWC** Capital de Giro Operacional  $\bullet$
- **PC** Custo de compra
- **PSW** Peso preferencial de ações  $\bullet$
- **PTI** Renda antes dos impostos  $\bullet$
- **PV** Valor nominal
- **RI** Renda Residual
- **ROA** Retorno sobre ativos

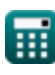

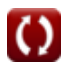

Asset Management Formulas...

- **RR** Taxa de retenção
- **RV** Valor residual
- **SDE** Ganhos discricionários do vendedor
- **SV** Valor residual
- **TA** Ativos totais
- **TL** Resposabilidades totais
- **ULA** Suposição de vida útil

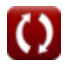

## **Constantes, Funções, Medidas usadas**

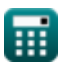

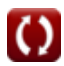

#### **Verifique outras listas de fórmulas**

**Gestão de ativos Fórmulas**

Sinta-se à vontade para COMPARTILHAR este documento com seus amigos!

#### **PDF Disponível em**

[English](https://www.calculatoratoz.com/PDF/Nodes/12746/Asset-management-Formulas_en.PDF) [Spanish](https://www.calculatoratoz.com/PDF/Nodes/12746/Asset-management-Formulas_es.PDF) [French](https://www.calculatoratoz.com/PDF/Nodes/12746/Asset-management-Formulas_fr.PDF) [German](https://www.calculatoratoz.com/PDF/Nodes/12746/Asset-management-Formulas_de.PDF) [Russian](https://www.calculatoratoz.com/PDF/Nodes/12746/Asset-management-Formulas_ru.PDF) [Italian](https://www.calculatoratoz.com/PDF/Nodes/12746/Asset-management-Formulas_it.PDF) [Portuguese](https://www.calculatoratoz.com/PDF/Nodes/12746/Asset-management-Formulas_pt.PDF) [Polish](https://www.calculatoratoz.com/PDF/Nodes/12746/Asset-management-Formulas_pl.PDF) [Dutch](https://www.calculatoratoz.com/PDF/Nodes/12746/Asset-management-Formulas_nl.PDF)

*4/30/2024 | 3:11:18 AM UTC [Por favor, deixe seu feedback aqui...](https://docs.google.com/forms/d/e/1FAIpQLSf4b4wDgl-KBPJGChMJCxFlqrHvFdmw4Z8WHDP7MoWEdk8QOw/viewform?usp=pp_url&entry.1491156970=Gest%C3%A3o%20de%20ativos%20F%C3%B3rmulas)*